**U** 

**股票怎么转移到另一台电脑上.如何把每天的股票的行情**

## C: dzh2userdata lockC<br>1M  $1M$

 $U$ 

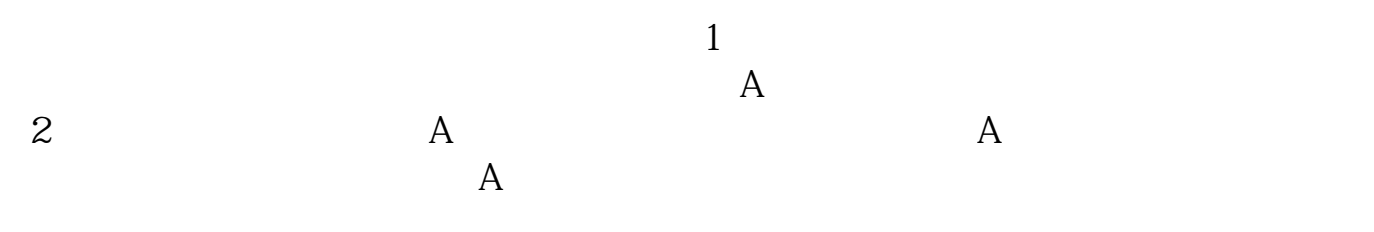

 $3 \sim 3$ 

 $T0002$ 

 $\mathbb U$ 

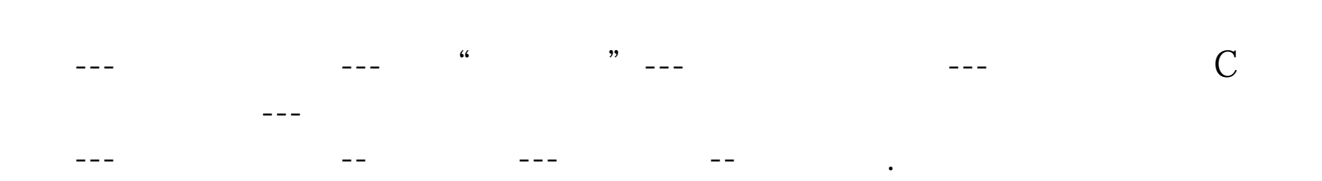

 $U$ 

**六、如何把每天的股票的行情数据下载,再用U盘放到另一台电**

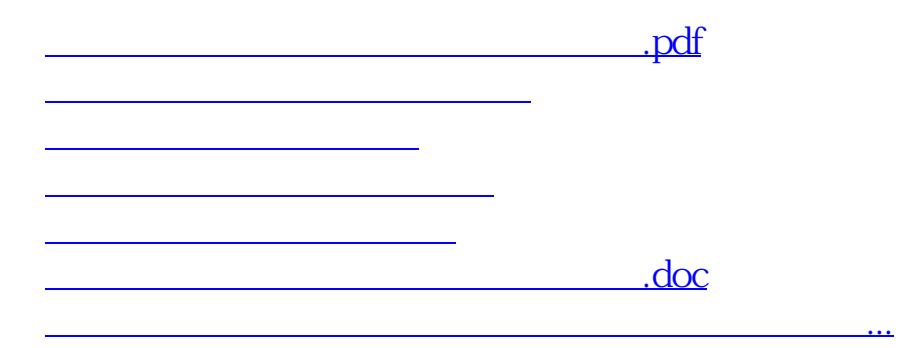

<https://www.gupiaozhishiba.com/subject/35326515.html>